### **IV** Nantes Université Direction Europe et International

Pôle Mobilité entrante

### **How to complete Nantes Université's learning agreement?**

#### **Go on our website:**

https://www.univ-nantes.fr/etudier-se-former/incoming-students-venir-etudier-a-[nantes/procedure](https://www.univ-nantes.fr/etudier-se-former/incoming-students-venir-etudier-a-nantes/procedure-de-candidature-etudiants-en-echange-europe)-de[candidature](https://www.univ-nantes.fr/etudier-se-former/incoming-students-venir-etudier-a-nantes/procedure-de-candidature-etudiants-en-echange-europe)-etudiants-en-echange-europe

#### **Click on class catalog on the right hand side of the page to access the catalog.**

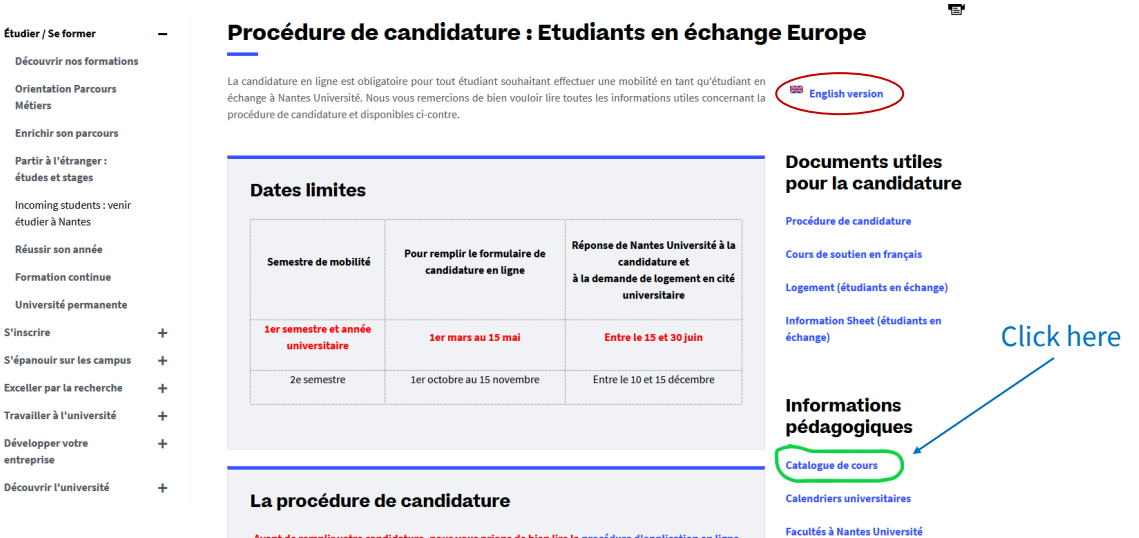

- *Please note that you will not find in this catalogue the courses of the following faculties: Polytech, Medicine, Odontology, as well as the IUT of Nantes, Saint-Nazaire, La Roche-sur-Yon.*
- *For Polytech, the catalogue is available on this page: https://polytech.univ-[nantes.fr/en/academic](https://polytech.univ-nantes.fr/en/academic-programs/exchange-students)-programs/ [exchange](https://polytech.univ-nantes.fr/en/academic-programs/exchange-students)-students*
- *For the Faculty of Medicine, Odontology and IUT, please contact directly the international coordinator of the faculty whose contacts are on this page: https://www.univ-nantes.fr/decouvrir-[luniversite/linternational/](https://www.univ-nantes.fr/decouvrir-luniversite/linternational/contacts-des-relations-internationales-dans-les-composantes) contacts-des-relations-[internationales](https://www.univ-nantes.fr/decouvrir-luniversite/linternational/contacts-des-relations-internationales-dans-les-composantes)-dans-les-composantes*

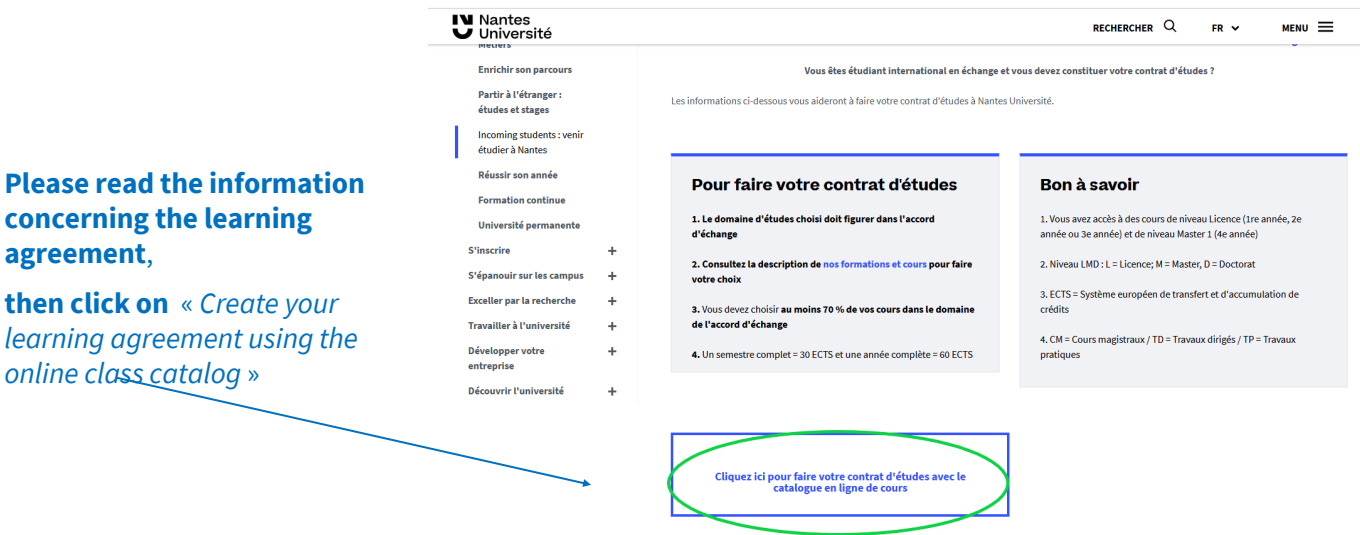

### **IV** Nantes **J** Université Direction Europe et International

Pôle Mobilité entrante

#### In the left hand-side menu, **select a faculty,** and in the right hand-side menu, **select a department**.

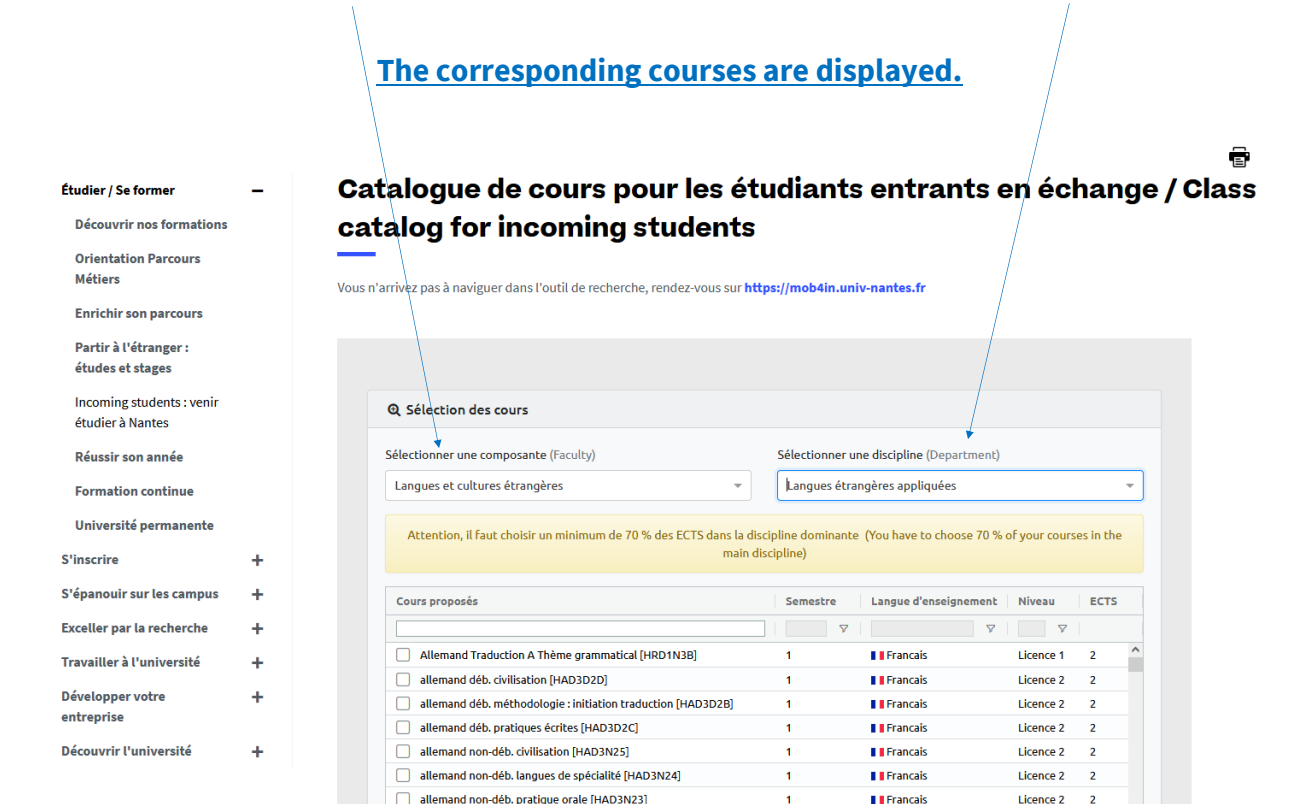

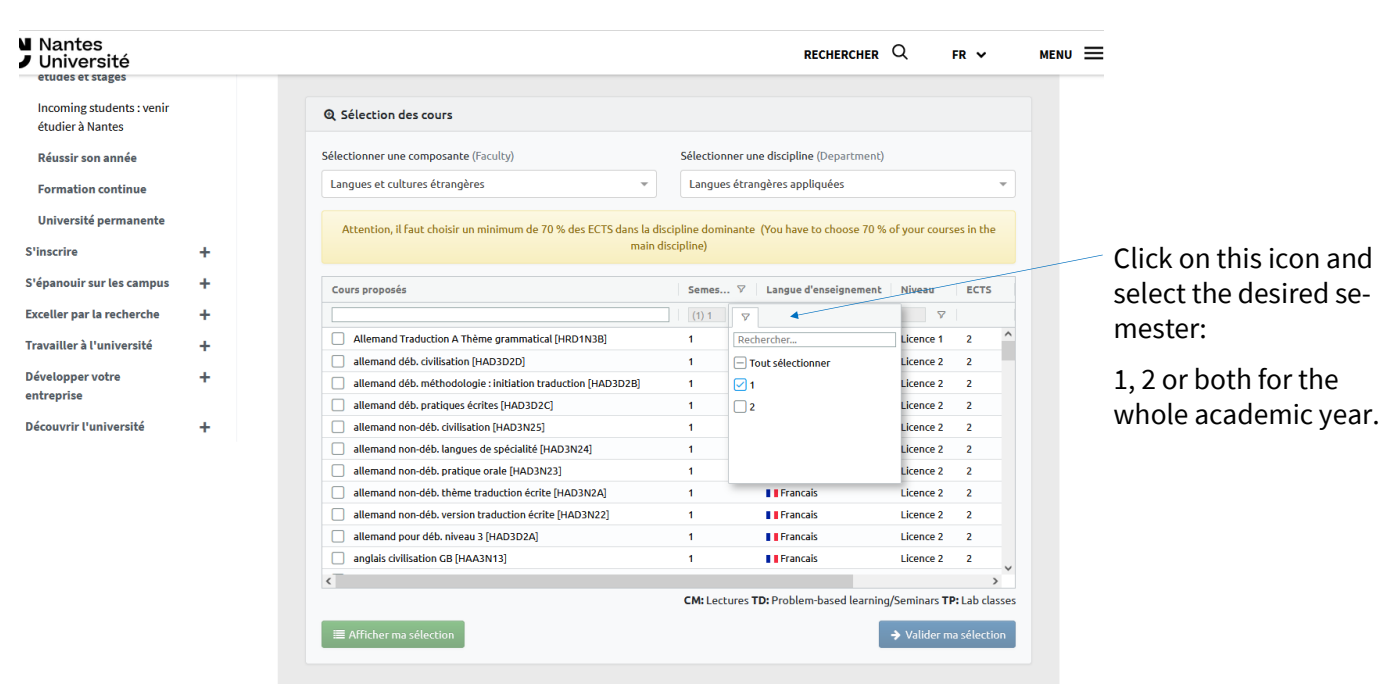

### **IV** Nantes Université Direction Europe et International

Pôle Mobilité entrante

In Mobility Online, if you have answered "*Yes*" **to follow the French support courses** (Campus Soir), you can **integrate them directly into your study contract by selecting:**

**Service universitaire des langues** (Faculty) then **Français langue étrangère** (Department).

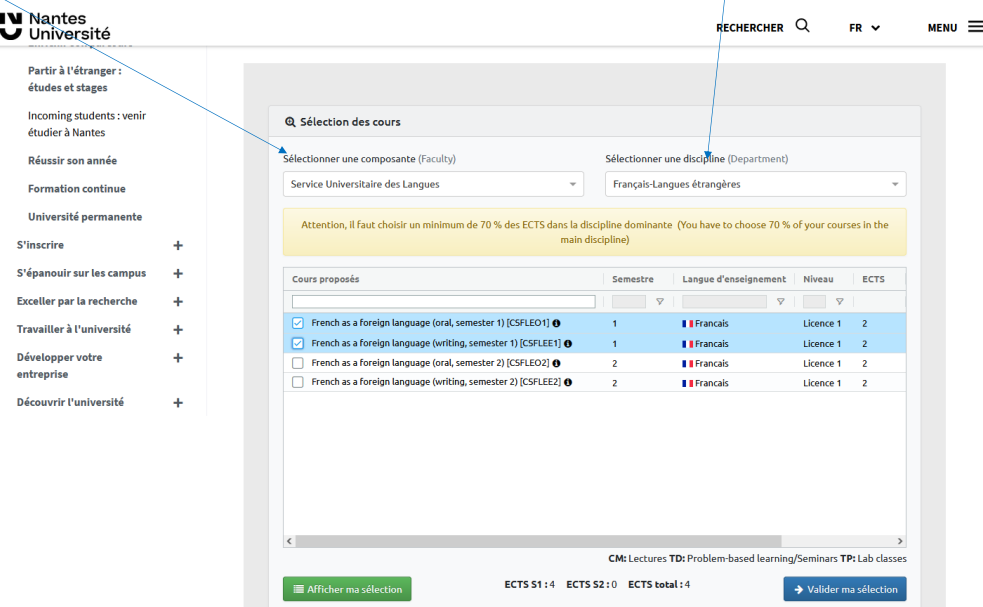

**Choose the courses «** *French as a foreign language* **» oral and writing according to the desired semester.**

#### **The French courses will be credited with 4 ECTS (2 for oral and 2 for written).**

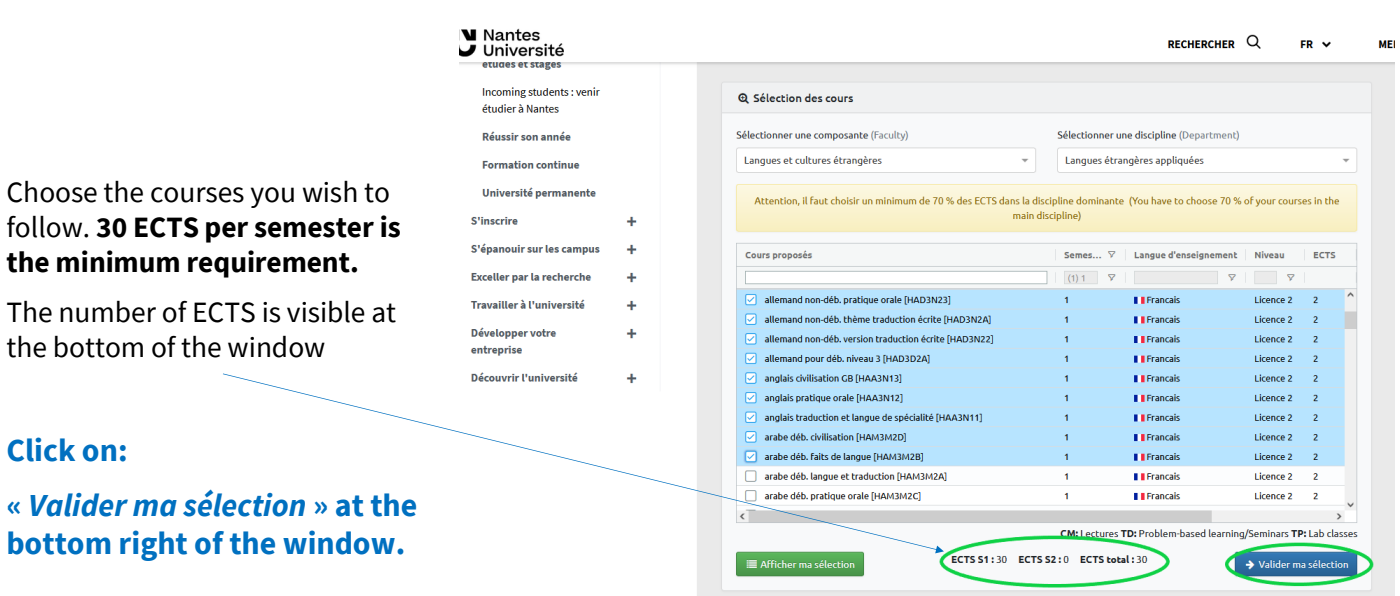

## **IV** Nantes **J** Université Direction Europe et International

Pôle Mobilité entrante

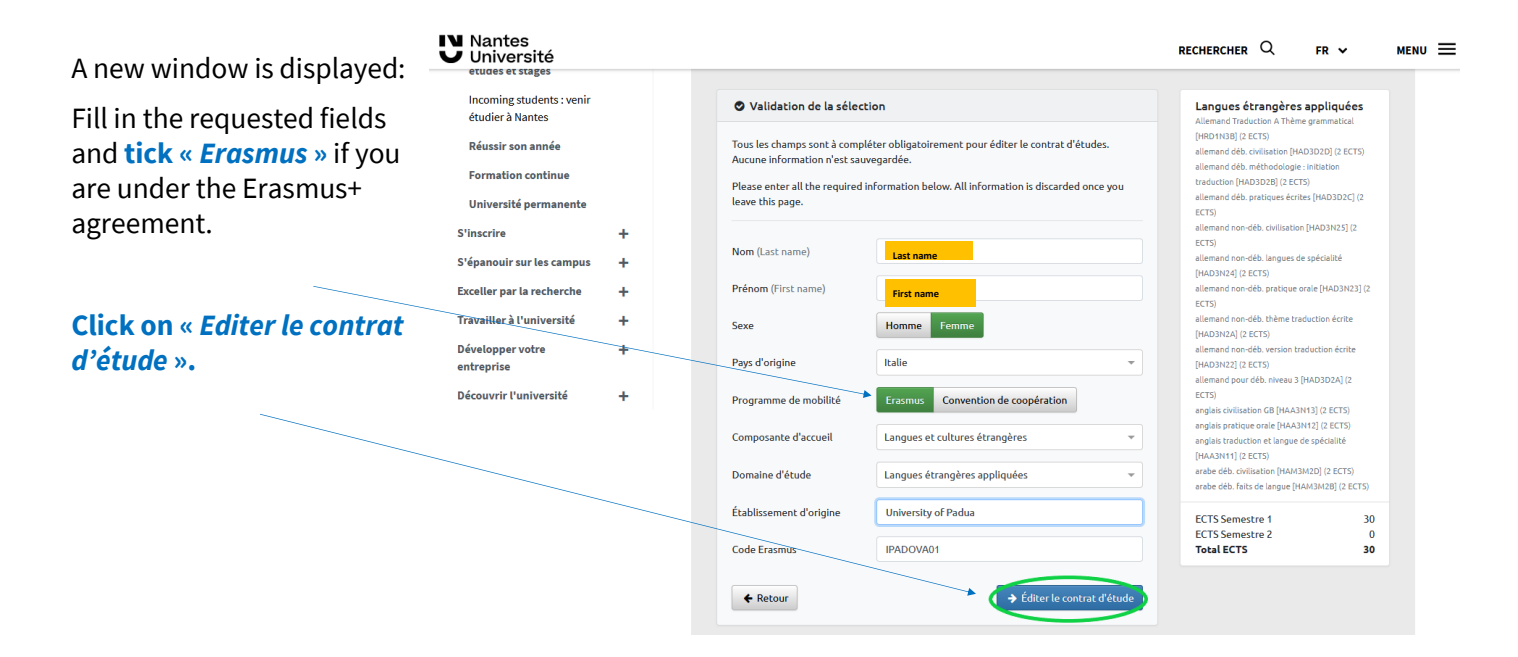

**The learning agreement is edited with your information in PDF format.**

Fill in the required fields, then **sign your learning agreement and have it signed by your university**.

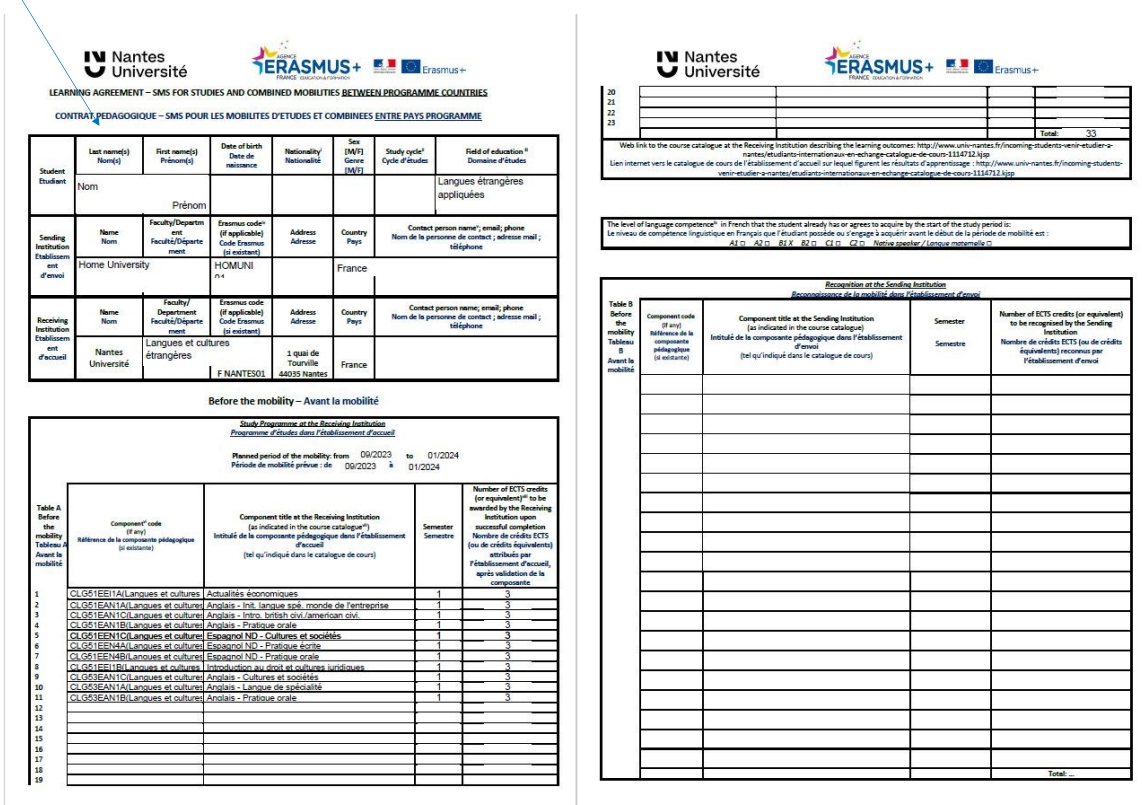

**Finally, deposit it in your space on Mobility Online. It will be signed by the faculty concerned at Nantes Université later.**

# **IV** Nantes J Université

Direction Europe et International

Pôle Mobilité entrante

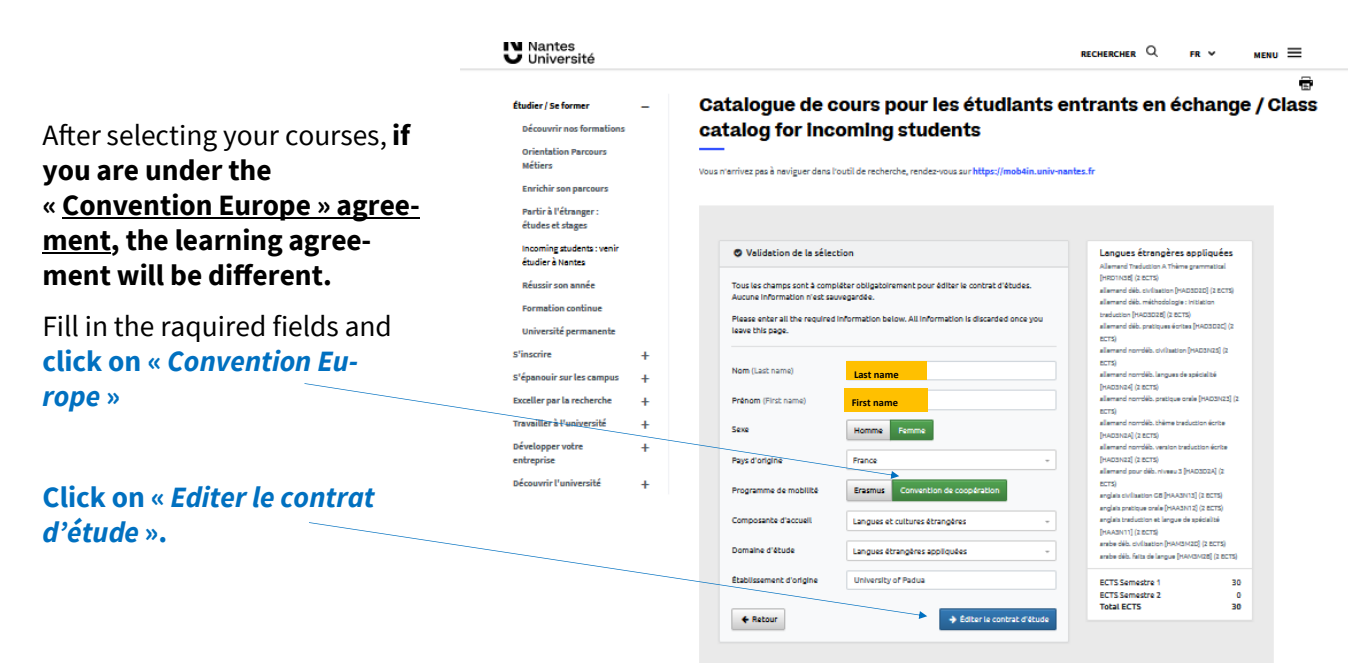

**The learning agreement is edited with your information in PDF format.**

Fill in the required fields, then **sign your learning agreement and have it signed by your university**.

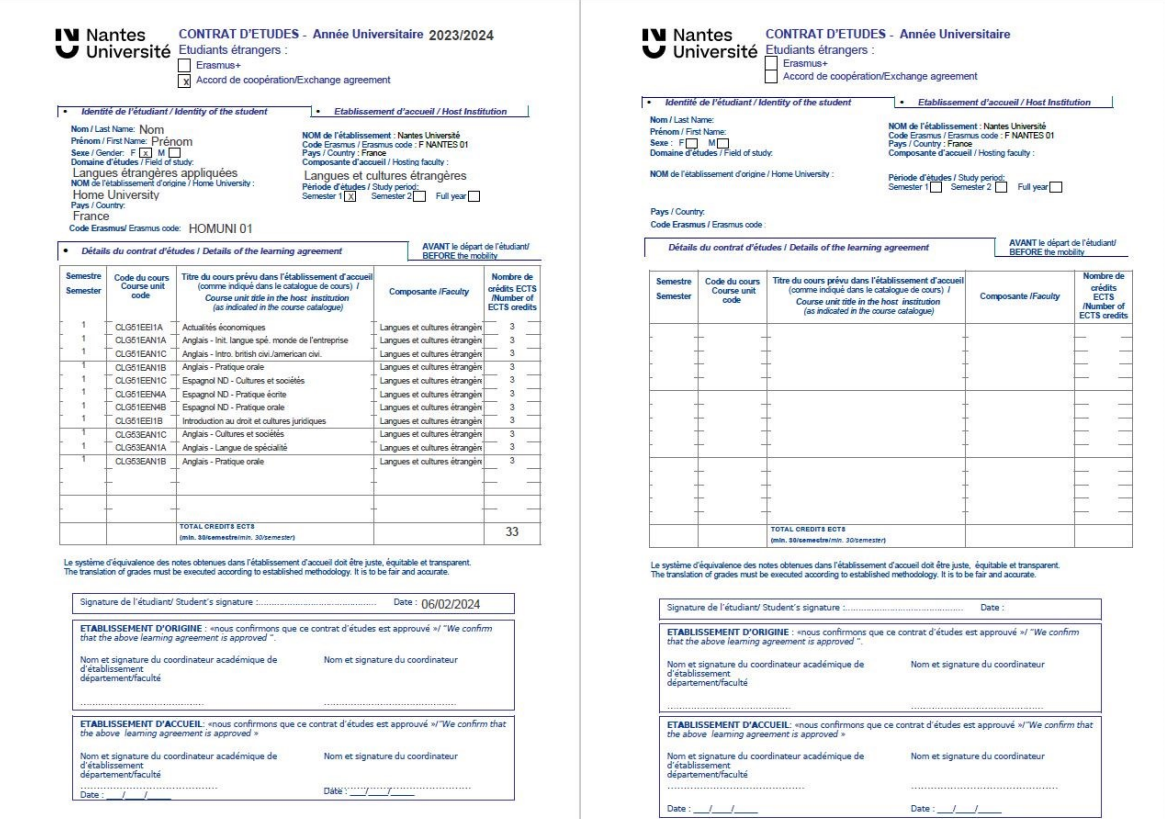

**Finally, deposit it in your space on Mobility Online. It will be signed by the faculty concerned at Nantes Université later.**